## Модель передачи счетов из ТММИС в 1С

## Описание полей

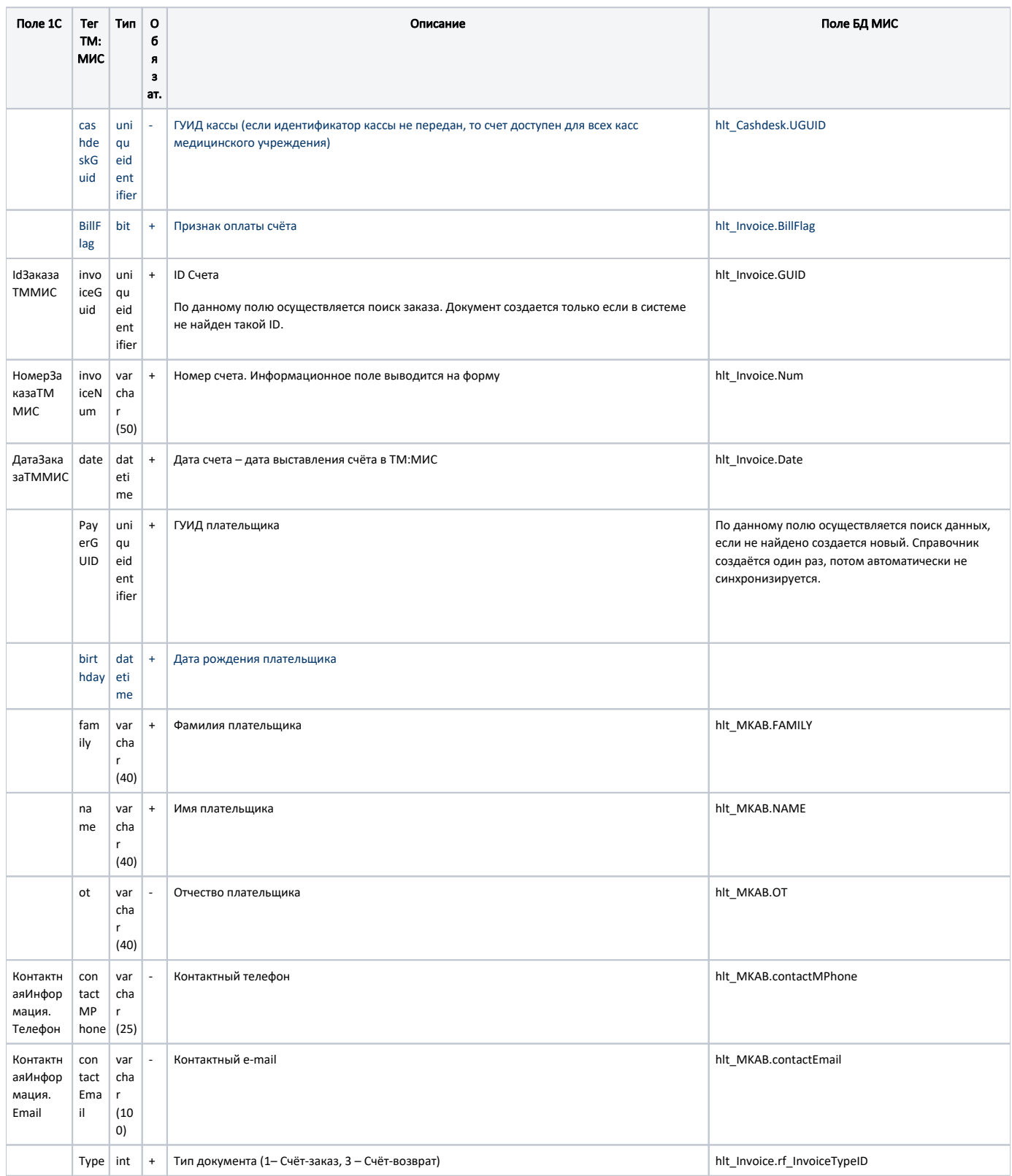

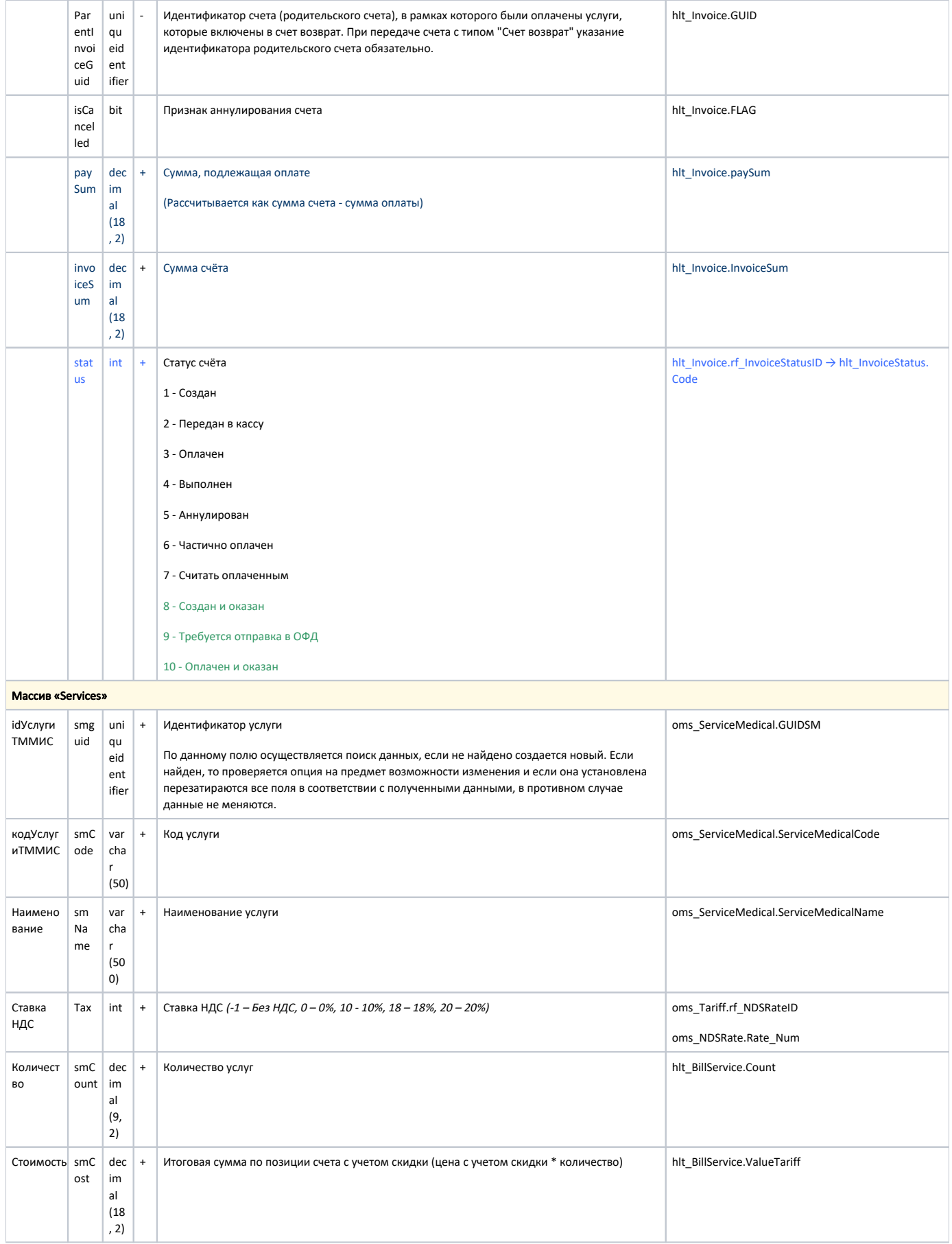

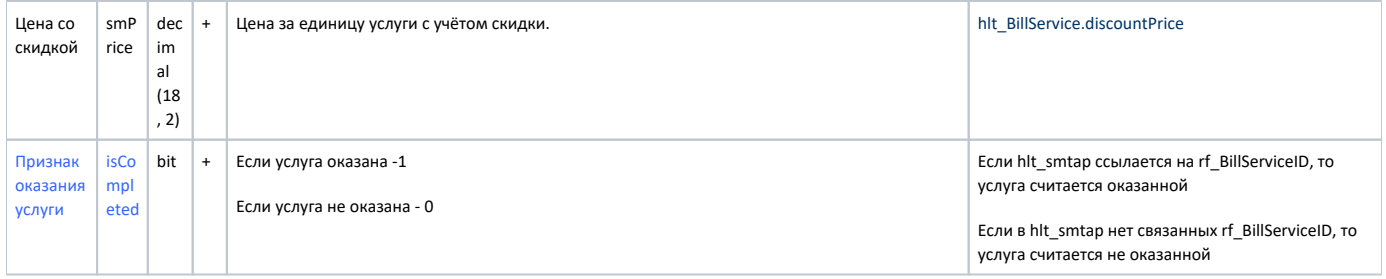

## Пример модели в формате JSON

```
{
    "cashdeskGuid": "00000000-0000-0000-0000-000000000000",
    "invoiceGuid": "3e72703e-6e67-491c-b5cd-d9c9281dfa2f",
    "invoiceNum": "4328",
    "date": "2024-02-07T15:08:40.887",
    "payerGuid": "2e0f6863-254d-4b3b-907b-7ccef2061133",
    "family": "",
     "name": "",
     "ot": "",
     "birthday": "1976-06-13T00:00:00",
     "contactMPhone": "",
    "contactEmail": "",
    "type": 1,
    "parentInvoiceGuid": "00000000-0000-0000-0000-000000000000",
     "isCancelled": false,
     "invoiceSum": 450.00,
     "paySum": 450.00,
     "services": [
        {
            "smGuid": "c3d19991-0146-4ad6-b03d-3bd4eb6be5e1",
 "smCode": "A01.30.011",
 "smName": " ",
            "smCount": 1.00,
            "smPrice": 450.00,
            "smCost": 450.00,
            "tax": 1.0
        }
    ]
}
```